1) Ensure the request form and receipts are in order (Pictures are just examples)

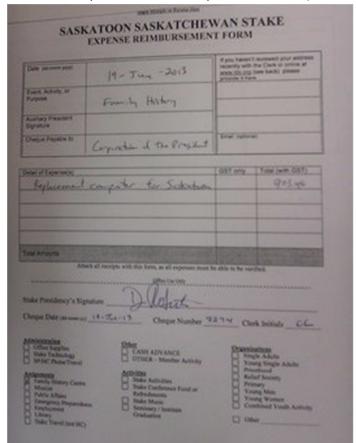

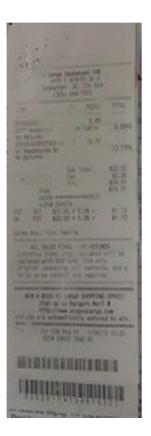

- 2) Bishop should sign these expenses to show he is aware of and approves of this expense (before or after processing)
- 3) When clerk processes the expense that is when they can categorize the expense according to budget that has been set up for their unit. The Stake items are listed above. They can then provide the cheque date, cheque number, and their Initials.
- 4) This is how I setup my filing system. I use the Finance Transmission Report to help me search for it in my file cabinet so I use it as my cover sheet. The following images show the order in which I would staple it together for my filing cabinet.

a. **Cover sheet** – It's easier because of how I place the expense in my filing cabinet. I can easily find things by just looking at the top left corner.

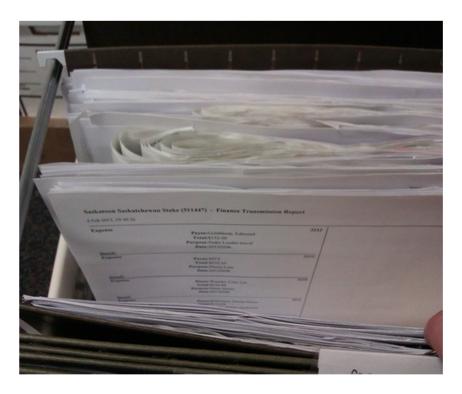

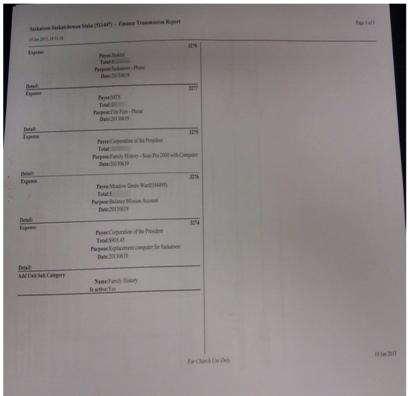

b. **Expense Report from MLS** (Needs Clerk initial, Clerk signature, Bishop/BP signature)

This is a favorite for auditors. One Ward uses a binder for the current 6 month period so they use the next sheet as their cover page. Auditors can see the signature and it's easy to find the date as well.

They would then use the Transmission sheet as the last sheet in the batch.

|           |                               |                                                                                                    |                                       |                                      | Amount        |
|-----------|-------------------------------|----------------------------------------------------------------------------------------------------|---------------------------------------|--------------------------------------|---------------|
| Canada De | port (24 Japan 2017)<br>dan   | (014F)                                                                                                    | Colones                               | Perpett<br>Replacement computer for  | Amount 903.45 |
| Change or | Carl State State (1 Inc. 201) | Paris .                                                                                                    | Category.<br>Sudget Administration    | Replacement computer to              |               |
|           | Path.                         | new of the Personnel                                                                                                    |                                       | Kudython<br>Eunity Hotory - Scan Pro |               |
| SEN .     |                               |                                                                                                    | Family House<br>Budget Administration |                                      |               |
|           |                               |                                                                                                    |                                       | Balance Mission Account              | 1 (1000)      |
|           |                               | o Creek Worth ( Asset)                                                                                                    |                                       |                                      |               |
|           | 18 lot 2913 Mondo             | Communication of the Communication of the Communica | Name and Address of the Owner,        | Plin Plots - Phone                   |               |
|           | (V Inc 201) MES               |                                                                                                    |                                       | SECOND CO.                           |               |
|           |                               |                                                                                                    | Espense<br>Copuls - CST /             |                                      |               |
|           |                               |                                                                                                    |                                       |                                      |               |
|           |                               |                                                                                                    | Bushared (8251.22                     |                                      |               |
|           |                               |                                                                                                    | Expense Local                         |                                      |               |
|           |                               |                                                                                                    | Distance                              |                                      |               |
|           |                               |                                                                                                    | Reinformed -Set 18                    | Salaton - Phone                      |               |
|           | (4 Sat 2011 Sept or           |                                                                                                    | Exercise:                             |                                      |               |
|           |                               |                                                                                                    | Cavalti-GHT                           |                                      |               |
|           |                               |                                                                                                    |                                       |                                      |               |
|           |                               |                                                                                                    | Sambured -SUSSIA                      |                                      |               |
|           |                               |                                                                                                    | Digester                              |                                      |               |
|           |                               |                                                                                                    | Local                                 |                                      |               |
|           |                               |                                                                                                    | Telephone                             |                                      |               |
|           |                               |                                                                                                    | Use                                   | Total                                |               |
|           |                               |                                                                                                    |                                       |                                      |               |
|           |                               |                                                                                                    |                                       |                                      |               |
|           | 201.                          |                                                                                                    | nighar (100-5705-8784)                | 100 1                                |               |
|           | D. Robert                     | Lenter                                                                                                    | naptur (200-2-79-8784)                | 195me'1                              | 3             |
|           | D. Poleck                     | A Provident                                                                                                    | ngtar (300-7-70-8784)                 | 1954 1                               | 3             |
|           | D. Poleck                     | I Tracket                                                                                                    | ages/ (000-2709-8784)                 | 1954 1                               | 3             |
| IN        | D Polar                       | - I - Constitution                                                                                                    | agear (300-7-70-8704)                 | 19544 1                              | 3             |
| Ily II    | D Polat                       | on Produc                                                                                                    | ngsor (100-7-70-8104)                 | 1954-1<br>Date 6/19/13               | 3             |
| The I     | D Poly                        | The Property                                                                                                    |                                       | 195/19/13 Date                       | /3            |
| i flat    | DA                            | The Property                                                                                                    |                                       | 195/19/13 Date                       | /3            |
| I WI      |                               | and Provider                                                                                                    |                                       | 195/gra 1                            | /3            |
| I MAI     | D. Police                     | The Property                                                                                                    |                                       | 1954 1<br>Date 6/19/13               | /3            |
| I ffeel   | D Robert                      | The Property                                                                                                    |                                       | 1954-2'1<br>Date 6/19/13             | /3            |
| I for I   | D Poly                        | The Property                                                                                                    |                                       | 1954 1<br>Date 6/19/13               | /3            |
| I for I   | D Poly                        | The Property                                                                                                    |                                       | 195/4 1<br>Date 6/19/13              | /3            |
| i fly II. | D. Polici                     | The Property                                                                                                    |                                       |                                      | 3             |
| i fly II. | D. Polest                     | The Property                                                                                                    |                                       | 19540 1<br>Date 6/19/13              | /3            |
| I WI      | D Poled                       | The Property                                                                                                    |                                       | 1954.2'1<br>Date 6/19/13             | /3            |
| i flat    | D Robert                      | The Property                                                                                                    |                                       | 1954-2'1<br>Date 6/19/13             | /3            |
| I By      | D Poly                        | The Property                                                                                                    |                                       | 1954-2 1<br>Date 6/19/13             | /3            |
| I MAI     | D. Polici                     | The Property                                                                                                    |                                       |                                      | 3             |
| i flat    | D. Poly                       | The Property                                                                                                    |                                       | 1954.2 1<br>Date 6/19/13             | 3             |
| i that    | D Poly                        | The Property                                                                                                    |                                       | 1954.2'1<br>Date 6/19/13             | /3            |
| i flat    | D Poly                        | The Property                                                                                                    |                                       | 1954-2 1<br>Date 6/19/13             | /3            |

c. **Expense Request Form** (Requires a Bishop/BP signature, Clerk Initial, I put the cheque stub in front)

|                                                                                                    |                                                 | 3274 33                                                                                                    |  |  |
|----------------------------------------------------------------------------------------------------|-------------------------------------------------|----------------------------------------------------------------------------------------------------|--|--|
| Non-Bandarian trains and (1) (2) Caracle for their fact of (2) (2) Caracle for said (4) (2) Caracle for said (4) (2) (2) Caracle for their fact of the Psychological Caracle for Said Said Said Said Said Said Said Said | 2m 1111<br>N(I                                  | Cabapito Annesso<br>gipt 91 - Horigan Advancesors<br>gipt 92 - Horigan Advancesors<br>Equally (No.har)                             |  |  |
|                                                                                                    |                                                 |                                                                                                    |  |  |
| SASKATOON SASKATCHEWAN STAKE<br>EXPENSE REIMBURSEMENT FORM                                                                                                    |                                                 |                                                                                                    |  |  |
| Date yearner prof                                                                                                    | 19- Tun -2013                                   | If you haven't reviewed your address<br>recently with the Clark or ordine at<br>some 10s.012 (see Sector pressur<br>provide 8 form |  |  |
| Audion Panelers                                                                                                    | Forming Hosbery                                 |                                                                                                    |  |  |
| Space                                                                                                    | gentles of the Project                          | Com. Hereal                                                                                                    |  |  |
| Beglinement con                                                                                                    | garte for Substan                               | GST only Year (wm GST)<br>9 o 3 - 45                                                                                               |  |  |
| Total Amounts Afficial of                                                                                                    | recipts with this force, so all expenses some b | Alba to be secured.                                                                                                    |  |  |
| Stake Presidency's Signature<br>Owner Date on some of _14 -                                                                                                    | Zaris Oberes Number 3                           | 274 Clock britishs CL                                                                                                    |  |  |
|                                                                                                    | Dhe                                             |                                                                                                    |  |  |
| Administration Cities Supplies State Technology SP Set Plane Traval                                                                                                    | CASH ADVANCE<br>OTHER - Member Assuring         | Single Adults Viorge Single Adults Printland                                                                                       |  |  |

d. Receipts provided (I staple them to the back so I can see the request)

- just an example shown here, it's hard to show the receipts stapled to the **back**....

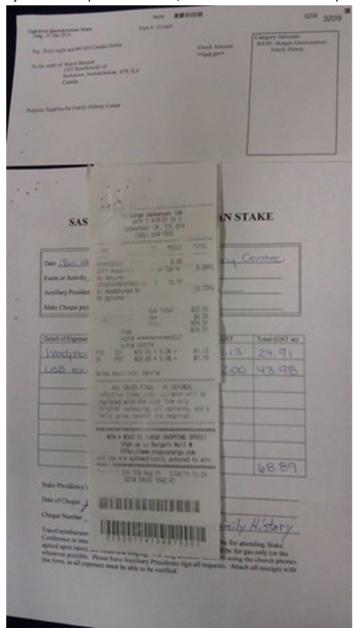

- e. Next Expense item (if there's more in the same batch)
- f. Until I get the signatures, the expenses are left in an inbox. When I get the signatures, I file it.